Juan Barroso Embedded Systems Design Final Report 5-8-07

## **Digital Camera** Intro:

 For this design project, the idea was to create a digital camera using the FPGA and a CMOS Sensor. The system itself would require massive time, work, and dedication to implement such an elaborate system. Although the architecture behind this design is fairly simple in nature, the implementation is far from it.

 When you imagine a digital camera, there are a certain things that come to mind. First, the ability to clearly see the image that you wish to capture a snapshot of plays an important aspect of the design. Clarity in both the image and the display of the photo is what makes for a well rounded camera. Another concept to keep in mind is storage. When looking at a digital camera, there are many different types of external media that can be used to store the image to, such as memory sticks, flash drives, and other forms of memory. The final thing to keep in mind is usability. A digital camera has to be not only easy to use, but also easy to understand its functionality. The user should easily understand how to not only take a photograph, but also how to view the images they have already taken.

 While others might view the usage of a camera differently, these concepts of the camera are what played a major role in the design of the camera's architecture. The intended system of the camera was built around these ideas as to how the camera should act, and it was meant to be implemented to the best of abilities on the FPGA.

Design and Architecture:

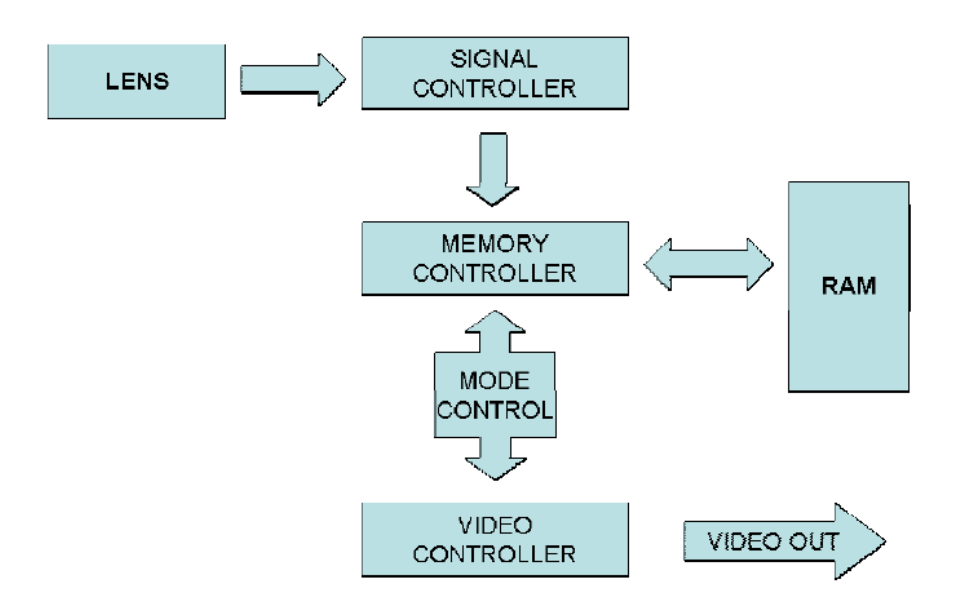

 The camera, although its architecture seems straight forward and relatively simple, is far more complex than one might imagine. Above is the original diagram of the camera's architecture. As stated before, this is a complex system. The main reasoning behind this is because the camera itself requires extensive signal processing to produce the image that the user wishes to see.

 Before diving into the specifics, lets' take a look at the architecture diagram and go into what it does. The LENS block is the sensor and outputs the data that it is receiving for a given pulse of its clock. One thing to keep in mind is that the FPGA runs with a clock of 50MHz, while the LENS is working with a clock of 25MHz (half the speed). As the data comes out, it is read into the Signal Processor. Within this block alone, a large amount of work is done to the images to begin the process of producing an image to the screen. Within this block, the data is read in and then stripped to the into the color code. This consists of stripping from the data the Red, Green, and Blue values of the image that the lens is capturing.

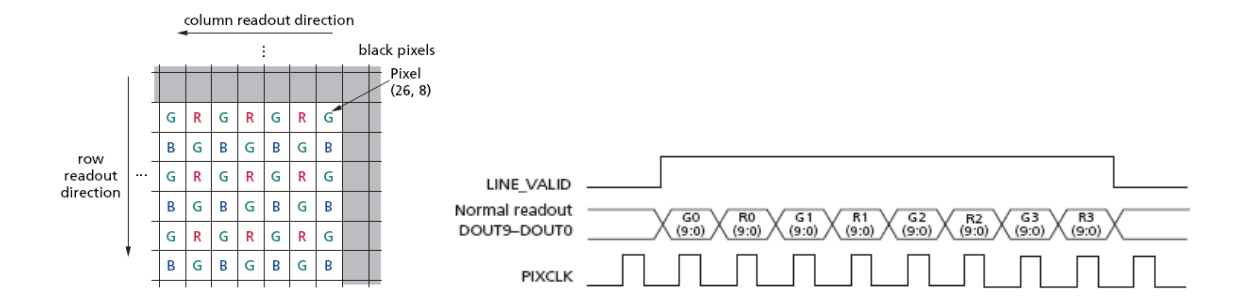

As you can see, as the image comes in and the colors are stripped out, they are coming into the system in a certain order. This order must be maintained so that the image is read properly when being displayed. Also, the pixel order by which the image is being read is also running is the opposite direction that may seem intuitive (the rows are being read in right to left). If the image were displayed to the screen in this manner, it would appear as if you were looking at a mirror image of what you planned to grab a photograph of. After the pixels are read in, and the system begins filtering the RGB values, they are passed to another subsystem whose purpose is to reverse the order of the pixels per row. This would be the equivalent of reading in the pixels left to right.

 Now that we have the data, the next order of business is one of the concepts behind the camera, storage. We have data, we want to take a picture, but where are we going to put it? With the architecture of this camera, the image will be stored on the FPGA itself, or more so, on the FPGA's SDRAM. The FPGA has a 512KB SDRAM that we will be using for the storage of the images. From the RAM, it is read into the VGA Controller that will then take the image of the sensor and display it to the screen. Now, although the image passes through the SDRAM initially, it is not stored unless an event is triggered by a button press. The VGA Controller handles the display, taking care of

vertical and horizontal blanking to display the image at a resolution of 640 x 480. After the image is stored on the SDRAM, the user should be able to display the images that were taken on the screen. The subsystems Memory Mangement and Mode Control are the what control this feature. The way it was to be implemented was to allow for a switch event to determine the state of the over all system. If the switch was high, then the images would be read from SDRAM and displayed to the monitor; if the switch was low, the sensor would continue to read images and display them to screen in real time until the image was stored, in which case the image that was captured stayed on the screen until the user instructed the sensor to reset and begin reading data again.

 This system was created and coded in VHDL, with a master file called Dig\_Cam.vhd. Although the main file was in VHDL, as well as other protocols, many of the preexisting files, which were written in Verilog, were used in the creation of this system. The mix of these two types worked fine, it just caused more work to be done to understand the code itself. Next, we discuss the software that worked in the background over the system.

## Software:

 In the system that was written, the majority of the work was done in the hardware. This included the connections, signal processing, display, and storage of the images that were taken and to be taken. Software played a major and important role, how the image was stored and displayed afterwards. Typically, given the minimum resolution of a monitor to be 640 x 480 pixels, this means that the total number of pixels to be stored would be 307,200 pixels. With one pixel per byte, the image would require about

307KB, leaving only 205 KB of space left, which is insufficient space for the possibility of multiple images on the FPGA itself. So the purpose of the C-coding was to reduce the size of the image before it was stored and then increase the size afterwards.

 As stated before, the minimum resolution of the monitor is 640 x 480 pixels. To allow for multiple images, we plan to reduce the size of the image by a factor of 4 (half the width and half the length). This would mean that the resolution would then be  $320 \times$ 240, which would only be 76,800 pixels or approximately 77 KB. This would allow the FPGA to then store up to 5 images. Once those images are stored, it would be nice to still see the large image you intended to see. To do this, given that the state of the system was to display the images on SDRAM, the software would then double each pixel as it would be read to then display the image to the screen. Although there might be some ambiguity from resizing, it was believed to be negligible.

## Lessons:

 In the course of this project, there were a few things that I learned first and most important, start early. The project requires massive time and much work must go into it. I saw very quickly that the more I thought I knew, the less I actually did. Also, communication with team members plays a massive role. The better communication the group, the more likely a chance the group will have of getting work done productively. I would also like to add that you should always ask for assistance if you truly do not understand something. Guidelines from the professor, TAs, and mainly other students assisted remarkably to the amount of work that got done on this project.

```
Source Code:
```

```
library IEEE; 
use IEEE.STD_LOGIC_1164.all; 
use IEEE.std_logic_unsigned.all; 
entity Dig_Cam is 
  port ( 
    -- Clocks 
    CLOCK_25, -- 25 MHz 
   CLOCK 50, -50 MHz
   EXT_CLOCK : in std_logic; --- External Clock
    -- Buttons and switches 
   KEY : in std_logic_vector(3 downto 0); -- Push buttons<br>SW : in std_logic_vector(17 downto 0); -- DPDT switches
   SW : in std_logic_vector(17 downto 0);
    -- LED displays 
    HEX0, HEX1, HEX2, HEX3, HEX4, HEX5, HEX6, HEX7 -- 7-segment displays 
      : out std_logic_vector(6 downto 0); 
   LEDG : out std_logic_vector(8 downto 0); -- Green LEDs
   LEDR : out std_logic_vector(17 downto 0); -- Red LEDs
    -- RS-232 interface 
   UART_TXD : out std_logic; --- UART transmitter
   UART_RXD : in std_logic; - -- UART receiver
     -- SDRAM 
    DRAM_DQ : inout std_logic_vector(15 downto 0); -- Data Bus 
    DRAM_ADDR : out std_logic_vector(11 downto 0); -- Address Bus 
   DRAM_LDQM, - Low-byte Data Mask
   DRAM_UDQM, - High-byte Data Mask
   DRAM_WE_N, - Write Enable
    DRAM_CAS_N, -- Column Address Strobe 
   DRAM_RAS_N, \qquad - Row Address Strobe
    DRAM_CS_N, -- Chip Select 
   DRAM_BA_0, compared to the compared of the compared term of the bank Address 0
   DRAM_BA_1, The contract of the contract of the contract of the contract of the contract of the contract of the contract of the contract of the contract of the contract of the contract of the contract of the contract of the
    DRAM_CLK, -- Clock 
   DRAM_CKE : out std_logic;
    -- FLASH 
   FL_DQ : inout std_logic_vector(7 downto 0); -- Data bus
    FL_ADDR : out std_logic_vector(21 downto 0); -- Address bus 
   FL_WE_N, The Contract of the Contract of the Contract of the Contract of the Contract of the Contract of the Contract of the Contract of the Contract of the Contract of the Contract of the Contract of the Contract of the C
    FL_RST_N, -- Reset 
    FL_OE_N, -- Output Enable 
   FL_CE_N : out std\_logic; -- SRAM 
    SRAM_DQ : inout std_logic_vector(15 downto 0); -- Data bus 16 Bits 
   SRAM_ADDR : out std_logic_vector(17 downto 0); -- Address bus 18 Bits<br>SRAM_UB_N, -- High-byte Data Mask
   SRAM_UB_N,<br>SRAM_LB_N,<br>SRAM_LB_N,<br>-- Low-byte Data Mask
                                                  -- Low-byte Data Mask
```

```
SRAM_WE_N,<br>
SRAM_CE_N,<br>
SRAM_CE_N,<br>
-- Chip Enable
                                       -- Chip Enable<br>-- Output Enable
SRAM_OE_N : outstd\_logic. -- USB controller 
 OTG_DATA : inout std_logic_vector(15 downto 0); -- Data bus 
OTG_ADDR : out std_logic_vector(1 downto 0); -- Address<br>OTG_CS_N, -- Chip Se
                                        -- Chip Select
 OTG_RD_N, -- Write 
 OTG_WR_N, -- Read 
OTG_RST_N,
 OTG_FSPEED, -- USB Full Speed, 0 = Enable, Z = Disable 
OTG_LSPEED : out std_logic; -- USB Low Speed, 0 = Enable, Z = Disable<br>OTG_INTO, -- Interrupt 0
                                        -- Interrupt 0
OTG_INT1, - Interrupt 1
OTG_DREQ0, - DMA Request 0
OTG_DREQ1 : in std_logic; --- DMA Request 1
 OTG_DACK0_N, -- DMA Acknowledge 0 
OTG_DACK1_N : out std_logic; -- DMA Acknowledge 1
 -- 16 X 2 LCD Module 
LCD_ON,    -- Power ON/OFF<br>LCD BLON,    -- Back Light OI
                       -- Back Light ON/OFF
LCD_RW, -- Read/Write Select, 0 = Write, 1 = Read
LCD_EN, -- Enable<br>LCD_RS : out std_logic; -- Command
                      -- Command/Data Select, 0 = Command, 1 = Data
 LCD_DATA : inout std_logic_vector(7 downto 0); -- Data bus 8 bits 
 -- SD card interface 
SD DAT, SD Card Data
SD_DAT3,<br>SD_CMD : inout std_logic; -- SD Card Command Signal
SD\_CMD : inout std_logic; -- SD Card Command SD_CLK : out std_logic; -- SD Card Clock
SD\_CLK : out std_logic;
 -- USB JTAG link 
TDI, -- CPLD -> FPGA (data in)<br>TCK, -- CPLD -> FPGA (clk)
                       -- CPLD -> FPGA (clk)<br>-- CPLD -> FPGA (CS)
TCS : in std_logic;<br>TDO : out std_logic;
                       -- FPGA -> CPLD (data out)
 -- I2C bus 
 I2C_SDAT : inout std_logic; -- I2C Data 
 I2C_SCLK : out std_logic; -- I2C Clock 
 -- PS/2 port 
PS2 DAT, - Data
 PS2_CLK : in std_logic; -- Clock 
 -- VGA output 
 VGA_CLK, -- Clock 
 VGA_HS, -- H_SYNC 
 VGA_VS, -- V_SYNC 
\begin{array}{ccc} \text{VGA} & \text{BLANK} \end{array}, VGA_SYNC : out std_logic; -- SYNC 
VGA_R, - Red[9:0]
VGA_G, - - Green[9:0]
```

```
VGA_B : out std\_logic\_vector(9 downto 0); -- Blue[9:0]
    -- Ethernet Interface 
   ENET_DATA : inout std_logic_vector(15 downto 0); -- DATA bus 16Bits<br>ENET_CMD, -- Command/Data Select, 0 = Command, 1 = Data
   ENET_CMD, -- Command/Data Select, 0 = Command, 1 = Data<br>ENET_CS_N, -- Chip Select
                                                    -- Chip Select<br>-- Write
    ENET_WR_N, -- Write 
   ENET_RD_N,
   ENET_RST_N, - Reset
   ENET_CLK : out std_logic;<br>
ENET_INT : in std_logic;<br>
- Interrupt
   ENTER_INT: in std_logic;
    -- Audio CODEC 
   AUD ADCLRCK : inout std logic; --- ADC LR Clock
   AUD_ADCDAT : in std_logic; -- ADC_Data
   AUD_DACLRCK : inout std_logic; -- DAC LR Clock
   AUD_DACDAT : out std_logic; example to the parameter of the parameter of - DAC Data
    AUD_BCLK : inout std_logic; -- Bit-Stream Clock 
   AUD_XCK : out std_logic;
    -- Video Decoder 
    TD_DATA : in std_logic_vector(7 downto 0); -- Data bus 8 bits 
    TD_HS, -- H_SYNC 
    TD_VS : in std_logic; -- V_SYNC 
   TD_RESET : out std_logic;
    -- General-purpose I/O 
   GPIO_0, - GPIO Connection 0
    GPIO_1 : inout std_logic_vector(35 downto 0) -- GPIO Connection 1 
    ); 
end Dig_Cam; 
architecture datapath of Dig_Cam is 
component CCD_Capture is 
      port( oDATA : out std_logic_vector(9 downto 0); 
                   oDVAL : out std_logic; 
                   oX_Cont, 
                   oY_Cont : out std_logic_vector(10 downto 0); 
                  oFrame Cont : out std logic vector(31 downto 0);
                   iDATA : in std_logic_vector(9 downto 0); 
                   iFVAL, 
                   iLVAL, 
                   iSTART, 
                   iEND, 
                   iCLK, 
                   iRST : in std_logic ); 
end component; 
  component I2C_CCD_Config is 
      port( iCLK : in std_logic; 
               iRST_N : in std_logic; 
               iExposure : in std_logic_vector(15 downto 0); 
               I2C_SCLK : out std_logic; 
              I2C_SDAT : inout std_logic 
             ); 
 end component;
```

```
component RAW2RGB is 
        port( iX_Cont, 
               iY_Cont : in std_logic_vector(10 downto 0); 
                  iDATA : in std_logic_vector(9 downto 0); 
                  iDVAL : in std_logic; 
                  oRed, 
                  oGreen, 
                  oBlue : out std_logic_vector(9 downto 0); 
                  oDVAL : out std_logic; 
                  iCLK, 
                  iRST : in std_logic 
               ); 
end component;
component Reset_Delay is 
        port( iCLK, 
                  iRST :in std_logic; 
                  signal oRST_0, 
                             oRST_1, 
                               oRST_2 : out std_logic 
                ); 
end component; 
component Mirror_Col is 
        port( iCCD_R, 
                  iCCD_G, 
                  iCCD_B : in std_logic_vector(9 downto 0); 
                  iCCD_DVAL, 
                  iCCD_PIXCLK, 
                  iRST_N : in std_logic; 
                  oCCD_R, 
                  oCCD_G, 
                  oCCD_B : out std_logic_vector(9 downto 0); 
                  oCCD_DVAL: out std_logic 
                ); 
end component; 
   component VGA_Controller is 
    port(iRed, 
                iGreen, 
               iBlue : in std_logic_vector( 9 downto 0); 
               oRequest : out std_logic; 
        oVGA_CLOCK, 
        oVGA_H_SYNC, 
        oVGA_V_SYNC, 
        oVGA_BLANK, 
        oVGA_SYNC : out std_logic; 
               oVGA_R, 
        oVGA_G, 
               oVGA_B : out std_logic_vector(9 downto 0); 
                iRST_N : in std_logic; 
        iCLK : in std_logic 
   ); 
  end component;
   component sram_controller is 
        port( REF_CLK, RESET_N : in std_logic;
```
 WR1\_Data : in std\_logic\_vector(15 downto 0); WR1 : in std\_logic; WR1\_ADDR, WR1\_MAX\_ADDR : in std\_logic\_vector(21 downto 0); WR1\_Length : in std\_logic\_vector(8 downto 0); WR1\_Load, WR1\_CLK : in std\_logic; WR2\_Data : in std\_logic\_vector(15 downto 0); WR2 : in std\_logic; WR2\_ADDR, WR2\_MAX\_ADDR : in std\_logic\_vector(21 downto 0); WR2\_Length : in std\_logic\_vector(8 downto 0); WR2\_Load, WR2\_CLK : in std\_logic; RD1\_Data : out std\_logic\_vector(15 downto 0); RD1 : in std\_logic; RD1\_ADDR, RD1\_MAX\_ADDR : in std\_logic\_vector(21 downto 0); RD1\_Length : in std\_logic\_vector(8 downto 0); RD1\_Load, RD1\_CLK : in std\_logic; RD1\_Empty : out std\_logic; RD1\_Use : out std\_logic\_vector(8 downto 0); RD2\_Data : out std\_logic\_vector(15 downto 0); RD2 : in std\_logic; RD2\_ADDR, RD2\_MAX\_ADDR : in std\_logic\_vector(21 downto 0); RD2\_Length : in std\_logic\_vector(8 downto 0); RD2\_Load, RD2\_CLK : in std\_logic; SA : out std\_logic\_vector(11 downto 0); BA, CS\_N : out std\_logic\_vector(1 downto 0); CKE, RAS\_N, CAS\_N, WE : out std\_logic; DO: inout std logic vector(15 downto 0); DQM : out std\_logic\_vector(1 downto 0); SDR\_CLK : out std\_logic ); end component; signal clk25 : std\_logic := '1'; signal read : std\_logic; signal Vals : std\_logic\_vector(9 downto 0); signal CCD SDATA : std logic; signal CCD\_SCLK, CCD\_Mclk : std\_logic; signal CCD\_Data, mCCD\_DATA : std\_logic\_vector(9 downto 0); signal CCD\_SDAT, CCD\_FVAL, CCD\_LVal, CCD\_PIXCLK, mCCD\_Dval\_d, mCCD\_Dval : std\_logic; signal Read\_Data1, Read Data2 : std\_logic\_vector(15 downto 0); signal VGA\_CTRL\_CLK, AUD\_CTRL\_CLK : std\_logic; signal X\_ADDR, green\_data, mCCD\_R, mCCD\_G, mCCD\_B, sCCD\_R,

```
 sCCD_G, 
           sCCD_B, 
           rCCD_Data : std_logic_vector(9 downto 0); 
signal DRAM_BA_3, DRAM_DQM : std_logic_vector(1 downto 0); 
signal DLY_RST_0, 
           DLY_RST_1, 
           DLY_RST_2, 
           rCCD_LVAL, 
           rCCD_FVAL, 
           sCCD_DVAL : std_logic; 
signal X_Cont, 
       Y_Cont : std_logic_vector(10 downto 0);
signal Frame_Cont : std_logic_vector(31 downto 0);
signal c : std_logic_vector( 1 downto 0);
begin 
process(CLOCK_50) 
begin 
CCD_Data(0) <= GPIO_1(0);
CCD\_Data(1) \leq FGPIO_1(1);CCD\_Data(2) \leq GPIO_1(5);CCD\_Data(3) \leq GPIO_1(3);CCD_Data(4) <= GPIO_1(2);
CCD\_Data(5) \leq GPIO_1(4);CCD Data(6) <= GPIO 1(6);
CCD Data(7) <= GPIO 1(7);
CCD\_Data(8) \leq GPIO_1(8);CCD\_Data(9) \leq GPIO_1(9);
GPIO_1(11) \leq CCD_Mc1k;GPIO_1(15) \leq CCD_SDATAGPIO_1(14) \leq CCD_SCLK;CCD_FVal \leq GPIO_1(13);
CCD LVal \leq GPIO 1(12);
CCD_PIXCLK \leq GPIO_1(10);green_data(9 downto 5) <= Read_Data1(14 downto 10); 
green_data(4 downto 0) <= Read_Data2(14 downto 10); 
DRAM_BA_1 <= DRAM_BA_3(1);
DRAM_BA_0 <= DRAM_BA_3(0);
DRAM_UDQM <= DRAM_DQM(1); 
DRAM_LDQM <= DRAM_DQM(0); 
DRAM_CS_N \leq c(0);DRAM_CS_N \leq \leq \leq (1);
end process; 
process(CCD_PIXCLK) 
begin 
        rCCD_DATA <= CCD_DATA; 
       rCCD_LVAL <= CCD_LVAL;
       rCCD_FVAL \leq CCD_FVALend process; 
CCD : CCD_Capture port map( 
        oDATA => mCCD_DATA, 
        oDVAL => mCCD_DVAL,
```

```
 oX_Cont => X_Cont, 
        oY_Cont => Y_Cont, 
        oFrame_Cont => Frame_Cont, 
        iDATA => CCD_Data, 
        iFVAL => CCD_FVal, 
        iLVAL => CCD_LVal, 
       iSTART => not key(3),
       iEND => not key(2),
        iCLK => CCD_PIXCLK, 
        iRST => DLY_RST_1 
); 
IC_Config : I2C_CCD_Config port map( 
iCLK => CLOCK_50, 
iRST_N \implies key(1),
iExposure => sw(15 downto 0),
I2C_SCLK => CCD_SCLK, 
I2C_SDAT => CCD_SDATA 
); 
VGA: VGA_Controller port map ( 
   iRed => Read_Data2(9 downto 0), 
   iGreen => green_data, 
   iBlue => Read_Data1(9 downto 0), 
   oRequest => read, 
   oVGA_CLOCK => VGA_CLK, 
   oVGA_H_SYNC => VGA_HS, 
   oVGA_V_SYNC => VGA_VS, 
   oVGA_BLANK => VGA_BLANK, 
   oVGA_SYNC => VGA_SYNC, 
  OVGA_G => VGA_G,
  oVGA_R => VGA_R,
  oVGA_B => VGA_B,
   iCLK => VGA_CTRL_CLK, 
   iRST_N => DLY_RST_2 
); 
Res : Reset_Delay port map( 
  iCLK => CLOCK_50, 
  iRST \Rightarrow key(0),
 ORST_0 \implies DLY\_RST_0,
  ORST_1 => DLY RST_1,
   oRST_2 => DLY_RST_2 
); 
Colors : RAW2RGB port map( 
   oRed => mCCD_R, 
   oGreen => mCCD_G, 
   oBlue => mCCD_B, 
   oDVAL => mCCD_DVAL_d, 
   iX_Cont => X_Cont, 
   iY_Cont => Y_Cont, 
   iDATA => mCCD_Data, 
   iDVAL => mCCD_DVAL, 
   iCLK => CCD_PIXCLK, 
  iRST => DLY_RST_1 
); 
Pic : Mirror_Col port map( 
 iCCD_R => mCCD_R,
  iCCD_G \Rightarrow mCCD_G,
```

```
iCCD_B => mCCD_B,
  iCCD_DVAL => mCCD_DVAL d,
   iCCD_PIXCLK => CCD_PIXCLK, 
  iRST_N \implies DLY RST_1,
  oCCD_R => sCCD_R,
  oCCD_G \implies sCCD_G,
  oCCD_B \Rightarrow sCCD_B,
   oCCD_DVAL => sCCD_DVAL 
); 
SRAM : sram_controller port map( 
        REF_CLK => CLOCK_50, 
       REST_N => '1',WR1_Data => (sCCD_G(9 \text{ downto } 5) \& SCCD_B(9 \text{ downto } 0) \& '0'),
        WR1 => sCCD_DVAL, 
        WR1_ADDR => "0000000000000000000000", 
        WR1_MAX_ADDR => "0001010000000000000000", 
        WR1_Length => "100000000", 
        WR1_Load => not DLY_RST_0, 
        WR1_CLK => CCD_PIXCLK, 
       WR2 Data => (sCCD G(4 downto 0) & sCCD R(9 downto 0) & '0'),
       WR2 => SCCD DVAL,
        WR2_ADDR => "0100000000000000000000", 
        WR2_MAX_ADDR => "0101010000000000000000", 
        WR2_Length => "100000000", 
        WR2_Load => not DLY_RST_0, 
        WR2_CLK => CCD_PIXCLK, 
        RD1_Data => Read_Data1, 
       RDI => Read, RD1_ADDR => "0000000010100000000000", 
        RD1_MAX_ADDR => "0001001101100000000000", 
        RD1_Length => "100000000", 
        RD1_Load => not DLY_RST_0, 
        RD1_CLK => VGA_CTRL_CLK, 
        RD2_Data => Read_Data2, 
       RD2 \Rightarrow Read, RD2_ADDR => "0100000010100000000000", 
        RD2_MAX_ADDR => "0101001101100000000000", 
        RD2_Length => "100000000", 
        RD2_Load => not DLY_RST_0, 
        RD2_CLK => VGA_CTRL_CLK, 
        SA => DRAM_ADDR, 
        BA => DRAM_BA_3, 
       CS_N \implies c, CKE => DRAM_CKE, 
        RAS_N => DRAM_RAS_N, 
        CAS_N => DRAM_CAS_N, 
       WE => DRAM_WE_N,
       DQ => DRAM_DQ,
        DQM => DRAM_DQM, 
        SDR_CLK => DRAM_CLK 
); 
-- HEX7 <= "0001001"; -- Leftmost
-- HEX6 <= "0000110";
-- HEX5 <= "1000111";<br>-- HEX4 <= "1000111";
--- HEX4 <= "1000111";<br>-- HEX3 <= "1000000";
            \leq = "1000000";
```

```
-- HEX2 <= (others => '1');<br>-- HEX1 <= (others => '1');
            \leq (others => '1');
-- HEXO \leq (others = '1'); -- Rightmost
--- LCD_ON \leq 1'i-- LCD_BLON <= '1'; 
  -- Set all bidirectional ports to tri-state 
-- DRAM_DQ <= (others => 'Z');<br>-- FL_DQ <= (others => 'Z');<br>-- SRAM_DQ <= (others => 'Z');
-- FL_DQ <= (others => 'Z'); 
-- SRAM_DQ <= (others => 'Z'); 
-- OTG_DATA <= (others => 'Z'); 
-- LCD_DATA \leq (others => 'Z');<br>-- SD DAT \leq 'Z';
-- SD_DAT
-- I2C_SDAT \leq 'Z';
-- ENT\_DATA <= (others => 'Z');
-- AUD_ADCLRCK <= 'Z';
-- AUD DACLRCK <= 'Z';
--- AUD_BCLK \leq 'Z';
   process (CLOCK_50) 
   begin 
     if CLOCK_50'event and CLOCK_50 = '1' then 
      clk25 \le not clk25;
     end if; 
   end process; 
end datapath; 
library IEEE; 
use IEEE.std_logic_1164.all; 
entity sram_controller is 
        port( REF_CLK, RESET_N : in std_logic; 
                      WR1_Data : in std_logic_vector(14 downto 0); 
                      WR1 : in std_logic; 
                      WR1_ADDR, WR1_MAX_ADDR : in std_logic_vector(21 downto 0); 
                      WR1_Length : in std_logic_vector(8 downto 0); 
                      WR1_Load, WR1_CLK : in std_logic; 
                      WR1_Full : out std_logic; 
                     WR1_Use : out std_logic_vector(8 downto 0);
                      WR2_Data : in std_logic_vector(14 downto 0); 
                      WR2 : in std_logic; 
                      WR2_ADDR, WR2_MAX_ADDR : in std_logic_vector(21 downto 0); 
                      WR2_Length : in std_logic_vector(8 downto 0); 
                      WR2_Load, WR2_CLK : in std_logic; 
                      WR2_Full : out std_logic; 
                      WR2_Use : out std_logic_vector(8 downto 0); 
                      RD1_Data : out std_logic_vector(14 downto 0); 
                      RD1 : in std_logic; 
                      RD1_ADDR, RD1_MAX_ADDR : in std_logic_vector(21 downto 0); 
                      RD1_Length : in std_logic_vector(8 downto 0); 
                      RD1_Load, RD1_CLK : in std_logic; 
                      RD1_Empty : out std_logic; 
                      RD1_Use : out std_logic_vector(8 downto 0); 
                      RD2_Data : out std_logic_vector(14 downto 0); 
                      RD2 : in std_logic; 
                      RD2_ADDR, RD2_MAX_ADDR : in std_logic_vector(21 downto 0);
```

```
 RD2_Length : in std_logic_vector(8 downto 0); 
                      RD2_Load, RD2_CLK : in std_logic; 
                      RD2_Empty : out std_logic; 
                      RD2_Use : out std_logic_vector(8 downto 0); 
                      SA : out std_logic_vector(11 downto 0); 
                      BA : out std_logic_vector(1 downto 0); 
                      CS_N : out std_logic; 
                      CKE, RAS_N, CAS_N, WE : out std_logic; 
                     DQ : inout std_logic_vector(15 downto 0);
                      DQM : out std_logic_vector(1 downto 0); 
                      SDR_CLK : out std_logic 
               ); 
end sram_controller; 
architecture datapath of sram_controller is 
        component Sdram_PLL is 
               port( inclk : in std_logic; 
                             c0, c1 : out std_logic 
               ); 
       end component;
        component command is 
               port( CLK, RESET_N, NOP, 
                             READA, WRITEA, REFRESH, 
                             PRECHARGE, LOAD_MODE, REF_REQ, 
                             INIT_REQ, PM_STOP, PM_DONE : in std_logic; 
                            SADDR : in std logic vector(22 downto 0);
                             REF_ACK, CM_ACK, OE, CKE, 
                             RAS_N, CAS_N, WE_N : out std_logic; 
                            BA, CS_N : out std_logic_vector(1 downto 0);
                             SA : out std_logic_vector(11 downto 0) 
               ); 
        end component; 
        component control_interface is 
               port( CLK, RESET_N, REF_ACK, 
                             CM_ACK : in std_logic; 
                             CMD : in std_logic_vector (2 downto 0); 
                             ADDR : in std_logic_vector(22 downto 0); 
                             NOP, READA, WRITEA, REFRESH, PRECHARGE, 
                             LOAD_MODE, REF_REQ, INIT_REQ, 
                             CMD_ACK : out std_logic; 
                             SADDR : out std_logic_vector(22 downto 0) 
               ); 
        end component; 
        component sdr_data_path is 
               port( CLK, RESET_N : in std_logic; 
                            DATAIN : in std_logic_vector(15 downto 0);
                            DM : in std_logic_vector(1 downto 0);
                             DQOUT : out std_logic_vector(15 downto 0); 
                             DQM : out std_logic_vector(1 downto 0) 
               ); 
       end component;
```

```
 component Sdram_FIFO is 
               port( aclr, rdclk, rdreq, 
                              wrclk, wrreq : in std_logic; 
                              data : in std_logic_vector(15 downto 0); 
                              rdempty, wrfull : out std_logic; 
                              rdusedw, wrusedw : out std_logic_vector(8 downto 0); 
                              q : out std_logic_vector(15 downto 0) 
               ); 
        end component; 
        signal mADDR, rWR1_ADDR, rWR1_MAX_ADDR, 
                      rWR2_ADDR, rWR2_MAX_ADDR, saddr, 
                      rRD1_ADDR, rRD1_MAX_ADDR, rRD2_ADDR, 
                      rRD2_MAX_ADDR : std_logic_vector(22 downto 0); 
        signal mDATA_OUT, mDATA_IN, mDATA_IN1, 
                      mDATA_IN2, DQOUT : std_logic_vector(15 downto 0); 
        signal mLength, rWR1_Length, rWR2_Length, 
                      rRD1_Length, rRD2_Length, 
                      write_side_fifo_rusedw1, 
                      read_side_fifo_wusedw1, 
                      write_side_fifo_rusedw2, 
                      read_side_fifo_wusedw2: std_logic_vector(8 downto 0); 
        signal WR_Mask, RD_Mask, CMD, br, 
                      cs_l, IBA, ICS_N, IDQM : std_logic_vector(1 downto 0); 
        signal mWR_Done, mRD_Done, mWR, Pre_WR, 
                      mRD, Pre_RD, PM_Stop, PM_Done, 
                      Read, Write, CMDACK, ClE, RlS_N, 
                      ClS_N, Wl_N, ICKE, IRAS_N, ICAS_N, 
                      IWE_N, OUT_Valid, IN_REQ, load_mode, 
                      sop, readi, writei, refresh, precharge, 
                      oe, ref_ack, ref_req, init_req, cm_ack, 
                      active, CLK : std_logic; 
        signal SADD, ISA : std_logic_vector(11 downto 0); 
        signal ST : std_logic_vector(9 downto 0); 
begin 
        sdram_pll1 : Sdram_PLL port map( 
               inclk => REF_CLK, 
              c0 \Rightarrow CLK, c1 => SDR_CLK 
        ); 
        control1 : control_interface port map( 
              CLK => CLK,
               RESET_N => RESET_N, 
              CMD \Rightarrow CMD,ADDR => mADDR,
               REF_ACK => ref_ack, 
              CM<sub>ACK</sub> => cmack,
              NOP \Rightarrow sop,
               READA => readi, 
               WRITEA => writei, 
               REFRESH => refresh, 
               PRECHARGE => precharge,
```

```
 LOAD_MODE => load_mode, 
        SADDR => saddr, 
        REF_REQ => ref_req, 
        INIT_REQ => init_req, 
        CMD_ACK => CMDACK 
 ); 
 command1 : command port map( 
       CLK => CLK,
        RESET_N => RESET_N, 
        SADDR => saddr, 
       NOP \Rightarrow sop,
        READA => readi, 
        WRITEA => writei, 
        REFRESH => refresh, 
        PRECHARGE => precharge, 
       LOAD_MODE => load_mode,
        REF_REQ => ref_req, 
        INIT_REQ => init_req, 
        REF_ACK => ref_ack, 
       CM\_ACK => cm\_ack,
        OE => oe, 
       PM_STOP => PM_Stop,
        PM_DONE => PM_Done, 
       SA => ISA,
       BA \Rightarrow IBA,
       CS_N \implies ICS_N,
        CKE => ICKE, 
       RAS_N => IRAS N,
       CAS_N => ICAS_N,
       WE_N => IWE_N ); 
 data_path1 : sdr_data_path port map( 
       CLK => CLK,
        RESET_N => RESET_N, 
        DATAIN => mDATA_IN, 
        DM => "00", 
        DQOUT => DQOUT, 
       DOM => IDOM ); 
 write_fifo1 : Sdram_FIFO port map( 
        data => WR1_Data, 
       wrreq => WR1,
       wrclk => WR1 CLK,
        aclr => WR1_Load, 
        rdreq => (IN_REQ and WR_Mask(0)), 
        rdclk => CLK, 
       q => mDATA IN1,
        wrfull => WR1_Full, 
        wrusedw => WR1_Use, 
        rdusedw => write_side_fifo_rusedw1 
 ); 
 write_fifo2 : Sdram_FIFO port map( 
        data => WR2_Data, 
       wrreq => WR2,
       wrclk => WR2_CLK,
       ackr => WR2 Load,
       rdreq => (IN REQ and WR Mask(1)),
        rdclk => CLK, 
       q => mDATA_INI,
```

```
wrfull => WR2 Full,
        wrusedw => WR2_Use, 
        rdusedw => write_side_fifo_rusedw2 
 ); 
 process(mData_IN, mDATA_IN1, mData_IN2) 
 begin 
       if(WR Mask(0) = '1') then
               mData_IN <= mData_IN1; 
        else 
               mData_IN <= mData_IN2; 
        end if; 
 end process; 
 read_fifo1 : Sdram_FIFO port map( 
        data => mData_OUT, 
        wrreq => (OUT_Valid and RD_Mask(0)), 
       wrclk => CLK,
        aclr => RD1_Load, 
        rdreq => RD1, 
        rdclk => RD1_CLK, 
        q => RD1_Data, 
        wrusedw => read_side_fifo_wusedw1, 
        rdempty => RD1_Empty, 
        rdusedw => RD1_Use 
 ); 
 read_fifo2 : Sdram_FIFO port map( 
        data => mData_OUT, 
        wrreq => (OUT_Valid and RD_Mask(1)), 
       wrclk => CLK,
        aclr => RD2_Load, 
        rdreq => RD2, 
        rdclk => RD2_CLK, 
        q => RD2_Data, 
        wrusedw => read_side_fifo_wusedw2, 
        rdempty => RD2_Empty, 
        rdusedw => RD2_Use 
 ); 
 process(CLK) 
 begin 
        if (ST = (mLength sla 3)) then 
              SADD \leq "000000000000" else 
               SADD \leq ISA;
        end if; 
       br <= IBA; \,cs_l \leq ICS_N; ClE <= ICKE; 
        if (ST = (mLength sla 3)) then 
              RIS_N \leq 0';
        else 
               RlS <= IRAS_N; 
        end if; 
        if (ST = (mLength sla 3)) then 
              Cls_N \leq '1'; else 
               Cls_N \leq ICAS_N; end if;
```

```
 if (ST = (mLength sla 3)) then 
               Wl_N \leq 0';
        else 
               W1_N \leq WE_N;
        end if; 
        if (ST = (mLength sla 3)) then 
               PM_Stop <= '1'; 
        else 
               PM\_Stop \leq '0'; end if; 
        if (ST = ((mLength sla 3) sla 2)) then 
                PM_Done <= '1'; 
        else 
               PM Done \leq \mid 0';
        end if; 
        if(active and (ST >= "0000000011")) then 
                if ((ST = (mLength sla 3)) and Write) then 
                      DQM \leq 11";
                else 
                        DQM <= "00"; 
                end if; 
        else 
                DQM <= "11"; 
        end if; 
        mData_OUT <= DQ; 
 end process; 
 process(oe) 
 begin 
        if(oe) then 
                DQ <= DQOUT; 
        else 
               DQ <= "zzzzzzzzzzzzzzzzz";
        end if; 
        active <= Read or Write; 
 end process; 
 process(CLK, RESET_N) 
 begin 
       if(REST N = 0) thenCMD \leq "00";
                ST <= "0000000000"; 
                Pre_RD <= '0'; 
                Read <= '0'; 
                OUT_Valid <= '0'; 
               IN_REQ \leq \leq \frac{10!}{i} mWR_Done <= '0'; 
               mRD\_Done \leq 0'i else 
                Pre_RD <= mRD; 
                Pre_WR <= mWR; 
                case ST is 
                       when 0 =if((Pre_RD&mRD) = "01") thenRead \leq 1;
                                      Write \leq 0;CMD \leq "01";
                                      ST \leq 1;
```

```
elsif((Pre_WR&mWR) = "01")then
                                          Read \leq 0; Write <= 1; 
                                          CMD \leq  "10";ST \leq 1; end if; 
                            when 1 =>
                                   if( CMDACK = 1) then
                                           CMD <= "00"; 
                                          ST \leq 2; end if; 
                             when others => 
                                    if(ST /= (((mLength sla 3) sla 3) sla 1)) then 
                                           ST <= ST sla 1; 
 else 
                                          ST \leq 0; end if; 
                      end case; 
                      if(Read) then 
                            if(ST = (((mLength sla 3) sla 3) sla 1)) then OUT_Valid <= '1'; 
                            elsif(ST = (((mLength sla 3) sla 3) sla 1))then
                                    OUT_Valid <= '0'; 
                                    Read <= '0'; 
                                   mRD\_Done \leq 1'i end if; 
                      else 
                           mRD\_Done \leq 0'iif(ST = ("0000000011" sra 1)) thenIN REO \leq '1';
                             elsif(ST = ((mLength sla 3) sra 1)) then 
                                   IN\_REQ \le 0';
                            elist(ST = (mLength sla 3))then
                                   Write \leq '0';
                                   mWR\_Done \leq 1';
                             else 
                                   mWR\_Done \leq 0'i end if; 
                     end if; 
              end if; 
       end process; 
       process(CLK,RESET_N) 
       begin 
              if(not RESET_N) then 
                     rWR1_ADDR <= "0000000000000000000000"; 
                     rWR2_ADDR <= "0100000000000000000000"; 
                     rRD1_ADDR <= "0000000010100000000000"; 
                     rRD2_ADDR <= "0100000010100000000000"; 
                     rWR1_MAX_ADDR <= "0001010000000000000000"; 
                     rWR2_MAX_ADDR <= "0101010000000000000000"; 
                     rRD1_MAX_ADDR <= "0001001101100000000000"; 
                     rRD2_MAX_ADDR <= "0101001101100000000000"; 
                     rWR1_Length <= "100000000"; 
                     rWR2_Length <= "100000000"; 
                     rRD1_Length <= "100000000"; 
                     rRD2_Length <= "100000000"; 
              else 
                     if(WR1_Load)then 
                            rWR1_ADDR <= WR1_ADDR;
```

```
 rWR1_Length <= WR1_Length; 
                       elsif(mWR_Done and WR_Mask(0)) then 
                              if(rWR1_ADDR < (rWR1_MAX_ADDR - rWR1_Length)) then 
                                     rWR1_ADDR <= rWR1_ADDR+rWR1_Length; 
                              else 
                                     rWR1_ADDR <= WR1_ADDR; 
                              end if; 
                       end if; 
                       if(WR2_Load)then 
                             rWR2_ADDR <= WR2_ADDR;
                              rWR2_Length <= WR2_Length; 
                       elsif(mWR_Done and WR_Mask(1)) then 
                              if(rWR2_ADDR < (rWR2_MAX_ADDR - rWR2_Length)) then 
                                     rWR2_ADDR <= rWR2_ADDR+rWR1_Length; 
                              else 
                                     rWR2_ADDR <= WR2_ADDR; 
                              end if; 
                       end if; 
                       if(RD1_Load)then 
                              rRD1_ADDR <= RD1_ADDR; 
                              rRD1_Length <= RD1_Length; 
                       elsif(mRD_Done and RD_Mask(0)) then 
                              if(rRD1_ADDR < (rRD1_MAX_ADDR - rRD1_Length)) then 
                                     rRD1_ADDR <= rRD1_ADDR+rRD1_Length; 
                              else 
                                     rRD1_ADDR <= RD1_ADDR; 
                              end if; 
                       end if; 
                       if(RD2_Load)then 
                              rRD2_ADDR <= RD2_ADDR; 
                              rRD2_Length <= RD2_Length; 
                       elsif(mRD_Done and RD_Mask(1)) then 
                              if(rRD2_ADDR < (rRD2_MAX_ADDR - rRD2_Length)) then 
                                     rRD2_ADDR <= rRD2_ADDR+rRD2_Length; 
                              else 
                                     rRD2_ADDR <= RD2_ADDR; 
                              end if; 
                       end if; 
               end if; 
        end process; 
        process(CLK,RESET_N) 
        begin 
              if(not RESET_N)then
                      mWR <= '0'; 
                     mRD \leq \leq \cdot 0';
                       mADDR <= "00000000000000000000000"; 
                       mLength <= "0000000000"; 
               else 
                       if( (mWR=0)and(mRD=0)and(ST=0)and(WR_Mask=0)and 
                              (RD_Mask=0)and(WR1_Load)and(WR2_Load=0)and 
                              (RD1_Load=0)and(RD2_Load=0)) then 
                              if((write_side_fifo_rusedw1 >= 
rWR1_Length)and(rWR1_Length/=0))then 
                                     mADDR <= rWR1_ADDR; 
                                     mLength <= rWR1_Length; 
                                     WR_Mask <= "01"; 
                                     RD_Mask <= "00"; 
                                    mWR <= '1';
```

```
mRD \leq 0';
                              elsif((write_side_fifo_rusedw2 >= rWR2_Length) and 
(rWR2_Length /= 0)) then 
                                      mADDR <= rWR2_ADDR; 
                                      mLength <= rWR2_Length; 
                                      WR_Mask <= "10"; 
                                      RD_Mask <= "00"; 
                                     mWR <= '1';mRD \leq 0';
                              elsif((read_side_fifo_wusedw1 < rRD1_Length)) then 
                                      mADDR <= rRD1_ADDR; 
                                      mLength <= rRD1_Length; 
                                     WR\_Mask \leq 00";
                                     RD_Mask <= "01"; 
                                      mWR <= '0'; 
                                    mRD \leq 1';
                              elsif((read_side_fifo_wusedw2 < rRD2_Length)) then 
                                      mADDR <= rRD2_ADDR; 
                                      mLength <= rRD2_Length; 
                                      WR_Mask <= "00"; 
                                     RD_Mask <= "10"; 
                                    mWR <= '0';mRD \leq 1' ;
                              end if; 
                       end if; 
                      if(mWR_Done)then
                              WR_Mask <= "00"; 
                             mWR <= '0'i end if; 
                       if(mRD_Done) then 
                             RD_Mask <="00"; 
                             mRD \leq \leq \cdot 0';
                       end if; 
               end if; 
        end process; 
end datapath;
```
module CCD\_Capture( oDATA,

 oDVAL, oX\_Cont, oY\_Cont, oFrame\_Cont, iDATA, iFVAL, iLVAL, iSTART, iEND, iCLK, iRST );

input [9:0] iDATA; input iFVAL; input iLVAL; input iSTART;<br>input iEND; input iEND;<br>input iCLK; input iCLK;<br>input iRST; input output [9:0] oDATA;

```
output [10:0] oX_Cont; 
output [10:0] oY_Cont; 
output [31:0] oFrame_Cont; 
output oDVAL;
reg Pre_FVAL;
reg mCCD_FVAL; 
reg mCCD_LVAL;<br>reg [9:0] mCCD_DATA;
                 [9:0] mCCD DATA;
reg [10:0] X_Cont; 
reg [10:0] Y_Cont; 
reg [31:0] Frame_Cont;
reg mSTART; 
\begin{tabular}{llllll} \bf{assign}\; \tt{oX\_Cont} & = & \tt{X\_Cont} \it{;} \\ \bf{assign}\; \tt{oY\_Cont} & = & \tt{Y\_Cont} \it{;} \end{tabular}assign oY_Cont = Y_CCont<br>assign oFrame_Cont = Frame_Cont;
assign oFrame_Cont =
assign oDATA = mCCD_DATA; 
                        = mCCD_FVAL&mCCD_LVAL;
always@(posedge iCLK or negedge iRST) 
begin 
          if(!iRST) 
         mSTART \leq 0; else 
          begin 
                  if(iSTART) 
                 \begin{tabular}{ll} \bf{mSTART} \gets & \tt{1;} \end{tabular} if(iEND) 
                 mSTART \leq 0; end 
end 
always@(posedge iCLK or negedge iRST) 
begin 
          if(!iRST) 
         begin 
                 Pre_FVAL \leq 0;
                 mCCD FVAL \leq 0;
                 \begin{array}{ccc} {\rm mCCD\_LVAL} & & \texttt{<=} & \texttt{0}\,; \\ {\rm mCCD\_DATA} & & \texttt{<=} & \texttt{0}\,; \end{array} mCCD_DATA <= 0; 
                 X_Cont<br>Y_Cont
                                   <=\qquad \qquad 0; end 
          else 
          begin 
                  Pre_FVAL <= iFVAL;
                   if( ({Pre_FVAL,iFVAL}==2'b01) && mSTART ) 
                 \begin{tabular}{ll} mCCD_FVAL & & \xleftarrow{\hspace{13mm}} & \hspace{13mm} & \hspace{13mm} & \hspace{13mm} & \hspace{13mm} \end{tabular} else if({Pre_FVAL,iFVAL}==2'b10) 
                 \begin{tabular}{lllll} mCCD_FVAL & & & & & & & \\ & & & & & & \\ mCCD_LVAL & & & & & & \\ \end{tabular} mCCD_LVAL <= iLVAL; 
 mCCD_DATA <= iDATA; 
                   if(mCCD_FVAL) 
                   begin 
                            if(mCCD_LVAL) 
                           begin 
                                    if(X_Cont<1279) 
                                   X Cont <= X Cont+1;
                                    else 
                                    begin 
                                            X_{\text{cont}} \leq 0;Y_{\text{cont}} \leq Y_{\text{cont}} + 1; end
```

```
 end 
              end 
              else 
              begin 
                   X_Cont \leq 0;<br>Y_Cont \leq 0;Y_{\text{cont}} \leq end 
       end 
end 
always@(posedge iCLK or negedge iRST) 
begin 
       if(!iRST) 
      Frame_Cont <= 0;
       else 
       begin 
             if( ({\text{Pre-FVAL}},i{\text{FVAL}})==2'b01) && mSTART )
              Frame_Cont <= Frame_Cont+1; 
       end 
end 
module I2C_CCD_Config ( // Host Side 
 iCLK, 
                                        iRST_N, 
                                        iExposure, 
                                        // I2C Side 
                                        I2C_SCLK, 
 I2C_SDAT ); 
     Host Side
input iCLK;<br>input iRST i
                   iRST_N;
input [15:0] iExposure; 
// I2C Side 
output I2C_SCLK;
inout I2C_SDAT; 
// Internal Registers/Wires<br>reg [15:0] mI2C_CLK_DIV;
     [15:0] mI2C_CLK_DIV;
reg [23:0] mI2C_DATA; 
reg mI2C_CTRL_CLK;
reg mI2C_GO;
wire mI2C_END;
wire mI2C_ACK;
reg [15:0] LUT_DATA; 
reg [5:0] LUT_INDEX; 
reg [3:0] mSetup_ST; 
// Clock Setting 
parameter CLK_Freq = 50000000; // 50 MHz<br>parameter I2C_Freq = 20000; // 20 KHz
            I2C_Freq =
// LUT Data Number<br>parameter LUT_SIZE
           LUT\_SIZE = 17;
///////////////////// I2C Control Clock //////////////////////// 
always@(posedge iCLK or negedge iRST_N) 
begin 
       if(!iRST_N) 
       begin 
             mI2C_CTRL_CLK \leq 0;<br>mI2CCLK DIV \leq 0;mI2C_CLK_DIV \leq end
```

```
 else 
        begin 
                 if( mI2C_CLK_DIV < (CLK_Freq/I2C_Freq) ) 
                 mI2C_CLK_DIV <= mI2C_CLK_DIV+1; 
                 else 
                 begin 
                        mI2C_CLK_DIV < =<br>mI2C CTRL CLK < =0;<br>~mI2C_CTRL_CLK;
                 end 
         end 
end 
//////////////////////////////////////////////////////////////////// 
I2C_Controller u0 ( .CLOCK(mI2C_CTRL_CLK),
        Controller Work Clock 
                                                 .I2C_SCLK(I2C_SCLK), //
        I2C CLOCK 
                                                .12C SDAT(I2C_SDAT), // I2C DATA 
                                                 .I2C_DATA(mI2C_DATA), //
       DATA: [SLAVE_ADDR, SUB_ADDR, DATA]
                                                . GO(mI2C_GO), // GO transfor 
                                                .END(mI2C_END),
         // END transfor 
               {\rm ACK}\left(\, {\rm m12C\_ACK}\,\right)\;, ACK
       / / /.RESET(iRST_N) ) ;
//////////////////////////////////////////////////////////////////// 
////////////////////// Config Control //////////////////////////// 
always@(posedge mI2C_CTRL_CLK or negedge iRST_N) 
begin 
         if(!iRST_N) 
        begin 
               LUT_INDEX \lt = 0;<br>mSetup ST \lt = 0;mSetup_ST \leq 0;<br>mI2C GO \leqmI2C GO \leq 0;
        end 
        else 
        begin 
                 if(LUT_INDEX<LUT_SIZE) 
                 begin 
                        case(mSetup_ST)<br>0: begin
                              begin
                                        mI2C_DATA \leq \{8\text{ 'hBA, LUT_DATA}\}\;;mI2C GO \leq = 1;
                                         mSetup_ST <= 1; 
                        end<br>1: beg
                                begin
                                         if(mI2C_END) 
                                         begin 
                                                 if(!mI2C_ACK) 
                                                 mSetup_ST <= 2; 
else belgische belgische Roman en der Stadt und der Stadt und der Stadt und der Stadt und der Stadt und der St
                                                 mSetup_ST <= 0; 
                                                mI2C_GO \leq 0;
end and the state of the state of the state of the state of the state of the state of the state of the state o
end and the state of the state of the state of the state of the state of the state of the state of the state o
                         2: begin 
                                        LUT_INDEX <= LUT_INDEX+1;
                                m\text{Setup\_ST} \leq 0;<br>end
end and the state of the state of the state of the state of the state of the state of the state of the state o
                         endcase
```
end

endmodule

```
 end 
end 
//////////////////////////////////////////////////////////////////// 
///////////////////// Config Data LUT ////////////////////////// 
always 
begin 
      case(LUT_INDEX)<br>0 : LU
           0 : LUT_DATA <= 16'h0000; 
      1 : LUT_DATA <= 16'h2000;<br>2 : LUT_DATA <= 16'hF101;
       2 : LUT_DATA <= 16'hF101; // Mirror Row and 
Columns 
      3 : LUT_DATA <= {8 \choose 00}, iExposure[15:8]};// Exposure<br>4 : LUT_DATA <= {8 \choose 01}, iExposure[7:0]};
       4 : LUT_DATA <= {8'hF1,iExposure[7:0]}; 
      5 : LUT_DATA <= 16'h2B00;<br>6 : LUT_DATA <= 16'hF1B0;
                               \epsilon = 16'hF1B0;
      7 : LUT_DATA <= 16'h2C00; // Blue-Gain<br>8 : LUT_DATA <= 16'hF1CF;
      8 : LUT_DATA <= 16'hF1CF;<br>9 : LUT_DATA <= 16'h2D00;
       9 : LUT_DATA <= 16'h2D00; // Red Gain 
      10 : LUT_DATA <= 16'hF1CF;<br>11 : LUT_DATA <= 16'h2E00;
      11 : LUT_DATA    <= 16'h2E00;    // Green 2 Gain<br>12 : LUT_DATA    <= 16'hF1B0;
                 LUT\_DATA 13 : LUT_DATA <= 16'h0500; // H_Blanking 
 14 : LUT_DATA <= 16'hF188; 
 15 : LUT_DATA <= 16'h0600; // V_Blanking 
 16 : LUT_DATA <= 16'hF119; 
 default:LUT_DATA <= 16'h0000; 
       endcase 
end 
////////////////////////////////////////////////////////////////////
```

```
module I2C_Controller ( 
       CLOCK, 
       I2C_SCLK,//I2C CLOCK 
       I2C_SDAT,//I2C DATA 
      I2C_DATA, //DATA: [SLAVE_ADDR, SUB_ADDR, DATA]
      GO, //GO transfor
      END, //END transfor W_R, //W_R//W_R ACK, //ACK 
       RESET, 
       //TEST 
       SD_COUNTER, 
       SDO 
); 
       input CLOCK; 
       input [23:0]I2C_DATA; 
input GO;
 input RESET; 
input W_R;
 inout I2C_SDAT; 
       output I2C_SCLK; 
       output END; 
       output ACK; 
//TEST 
       output [5:0] SD_COUNTER;
```

```
 output SDO; 
reg SDO; 
reg SCLK; 
reg END; 
reg [23:0]SD; 
reg [5:0]SD_COUNTER; 
wire I2C_SCLK=SCLK | ( ((SD\_COUNTER >= 4) & (SD\_COUNTER < =30))? ~CLOCK :0 );
wire I2C_SDAT=SDO?1'bz:0 ;
reg ACK1,ACK2,ACK3; 
wire ACK=ACK1 | ACK2 | ACK3;
//--I2C COUNTER 
always @(negedge RESET or posedge CLOCK ) begin 
if (!RESET) SD_COUNTER=6'b111111; 
else begin 
if (GO==0) SD_COUNTER=0; 
        else 
        if (SD_COUNTER < 6'b111111) SD_COUNTER=SD_COUNTER+1; 
end 
end 
//---always @(negedge RESET or posedge CLOCK ) begin 
if (!RESET) begin SCLK=1;SDO=1; ACK1=0;ACK2=0;ACK3=0; END=1; end 
else 
case (SD_COUNTER) 
        6'd0 : begin ACK1=0 ;ACK2=0 ;ACK3=0 ; END=0; SDO=1; SCLK=1;end 
        //start 
        6'd1 : begin SD=I2C_DATA;SDO=0;end 
        6'd2 : SCLK=0; 
        //SLAVE ADDR 
        6'd3 : SDO=SD[23]; 
        6'd4 : SDO=SD[22]; 
        6'd5 : SDO=SD[21]; 
        6'd6 : SDO=SD[20]; 
        6'd7 : SDO=SD[19]; 
        6'd8 : SDO=SD[18]; 
        6'd9 : SDO=SD[17]; 
        6'd10 : SDO=SD[16]; 
        6'd11 : SDO=1'b1;//ACK 
        //SUB ADDR 
        6'd12 : begin SDO=SD[15]; ACK1=I2C_SDAT; end 
        6'd13 : SDO=SD[14]; 
        6'd14 : SDO=SD[13]; 
        6'd15 : SDO=SD[12]; 
        6'd16 : SDO=SD[11]; 
        6'd17 : SDO=SD[10]; 
        6'd18 : SDO=SD[9]; 
        6'd19 : SDO=SD[8]; 
        6'd20 : SDO=1'b1;//ACK 
        //DATA 
        6'd21 : begin SDO=SD[7]; ACK2=I2C_SDAT; end 
        6'd22 : SDO=SD[6]; 
        6'd23 : SDO=SD[5]; 
        6'd24 : SDO=SD[4]; 
        6'd25 : SDO=SD[3];
```

```
 6'd26 : SDO=SD[2]; 
       6'd27 : SDO=SD[1]; 
       6'd28 : SDO=SD[0]; 
       6'd29 : SDO=1'b1;//ACK 
       //stop 
     6'd30 : begin SDO=1'b0; SCLK=1'b0; ACK3=I2C_SDAT; end 
     6'd31 : SCLK=1'b1; 
    6'd32 : begin SDO=1'b1; END=1; end 
endcase
```
end

```
module Mirror_Col( // Input Side 
                                 iCCD_R, 
                                 iCCD_G, 
                                 iCCD_B, 
                                 iCCD_DVAL, 
                                 iCCD_PIXCLK, 
                                 iRST_N, 
                                 // Output Side 
                                 oCCD_R, 
                                 oCCD_G, 
                                 oCCD_B, 
 oCCD_DVAL ); 
     Input Side
input [9:0] iCCD_R; 
input [9:0] iCCD_G; 
input [9:0] iCCD_B; 
input iCCD_DVAL;<br>input iCCD_PIXCL
input iCCD_PIXCLK;<br>input iRST_N;
                  iRST_N;
// Output Side 
output [9:0] oCCD_R; 
output [9:0] oCCD_G; 
output [9:0] oCCD_B; 
output oCCD_DVAL;
// Internal Registers 
reg [9:0] Z_Cont; 
reg mCCD_DVAL; 
assign oCCD_DVAL = mCCD_DVALalways@(posedge iCCD_PIXCLK or negedge iRST_N) 
begin 
       if(!iRST_N) 
       begin 
            mCCD_DVAL \leq 0;<br>Z_Cont \leq 0;
            Z_{\text{cont}} \leq end 
       else 
       begin 
             mCCD_DVAL <= iCCD_DVAL; 
             if(Z_Cont<640) 
             begin 
                    if(iCCD_DVAL) 
                   Z\_{Cont} \leq Z\_{Cont+1} \leq 1;
```
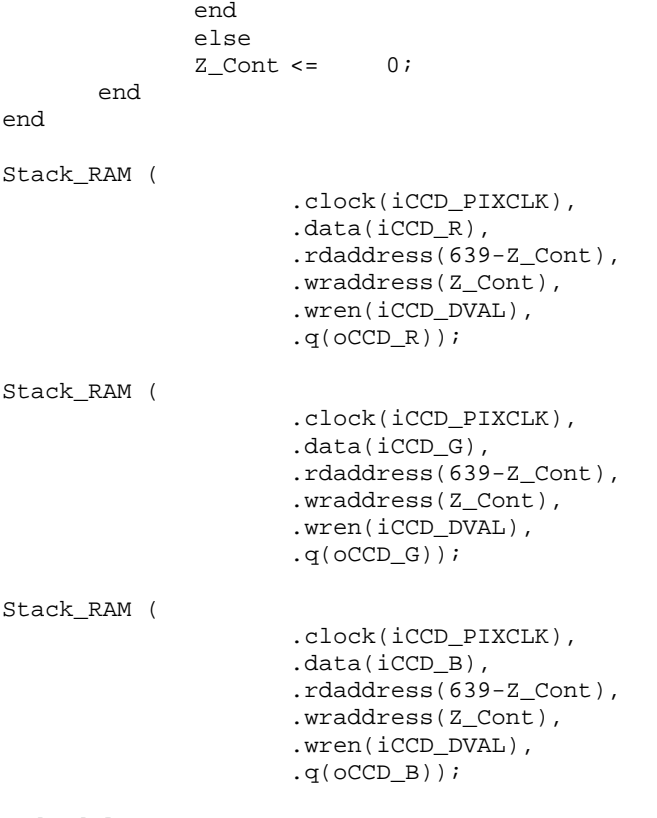

## Endmodule

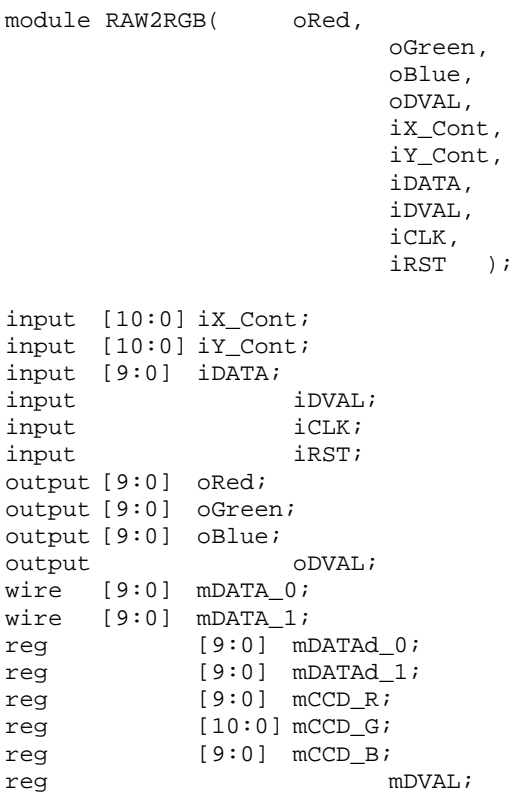

```
assign oRed = \text{mCCD_R}[9:0];<br>assign oGreen = \text{mCCD_G}[10:1];assign oGreen =assign oBlue = mCCD_B[9:0];assign oDVAL = mDVAL;
Line_Buffer u0 ( .clken(iDVAL),
                                                            .clock(iCLK), 
                                                            .shiftin(iDATA), 
                                                            .taps0x(mDATA_1), 
                                                           .taps1x(mDATA_0) );
always@(posedge iCLK or negedge iRST) 
begin 
           if(!iRST) 
          begin 
                   mCCD R \leq 0;mCCD_G \leq = 0;
                   mCCD_B <= 0;<br>mDATAd 0 <= 0;mDATAd_0 <= 0;<br>mDATAd 1 <= 0;
                   mDATAd_1<= 0;<br>mDVAL <= 0;mDVAL \leq end 
          else 
          begin 
                   mDATAd_0 <= mDATA0;
                   mDATAd\begin{array}{ccc} 1 & & \xleftarrow{} & \text{mDATA}_1; \\ \text{mDVAL} & & \xleftarrow{} & \{ \text{if } \text{Cont} \end{array}\{iY\_{Cont[0]}|iX\_{Cont[0]}\}\ ? 1'b0 :
          iDVAL; 
                   if({iv\_Cont[0],ix\_Cont[0]} == 2'b01) begin 
                             mCCD_R \leq \qquad mDATA_0;\begin{tabular}{ll} mCCD_G <= & \quad mDATA\_0+mDATA\_1\,; \\ mCCD\_B <= & \quad mDATA\_1\,; \end{tabular}mCCD_B \leq end 
                    else if({iY_Cont[0],iX_Cont[0]}==2'b00) 
                    begin 
                             mCCD_R \leq \qquad mDATAO;mCCD G \leq \text{mDATA}_0+\text{mDATA}_1;mCCD_B \leq mDATA_1; end 
                    else if({iY_Cont[0],iX_Cont[0]}==2'b11) 
                    begin 
                             mCCD R \leq mDATA 1;mCCD G \leq \text{mDATA }0+\text{mDATA }1;mCCD_B \leq \qquad mDATA_0; end 
                    else if({iY_Cont[0],iX_Cont[0]}==2'b10) 
                    begin 
                             mCCD_R \leq \qquad mDATA_1;\begin{array}{lcl} {\tt mCCD\_G} & \Longleftarrow & & {\tt mDATA\_0+mDATA\_1}\, ; \\ {\tt mCCD\_B} & \Longleftarrow & & {\tt mDATA\_0}\, ; \end{array}mCCD_B \leq end 
           end 
end
```
module VGA\_Controller(  $\frac{1}{100}$  Host Side<br>iRed,

```
 iRed, 
                           iGreen, 
                           iBlue, 
                           oRequest, 
                           // VGA Side 
                           oVGA_R,
```
 oVGA\_G, oVGA\_B, oVGA\_H\_SYNC, oVGA\_V\_SYNC, oVGA\_SYNC, oVGA\_BLANK, oVGA\_CLOCK, // Control Signal<br>iCLK, iCLK, iRST\_N ); `include "VGA\_Param.h" // Host Side input [9:0] iRed; input [9:0] iGreen; input [9:0] iBlue; output req oRequest; // VGA Side output [9:0] oVGA\_R; output [9:0] oVGA\_G;<br>output [9:0] oVGA\_B;  $[9:0]$  ovga\_B; output reg  $\overline{OVGA_H_SYNC}$ ; output req  $\qquad \qquad$  oVGA\_V\_SYNC; output ovGA\_SYNC; output ovGA\_BLANK; output ovGA\_CLOCK; // Control Signal input iCLK;<br>input iRST i iRST\_N; // Internal Registers and Wires reg  $[9:0]$  H\_Cont;<br>reg  $[9:0]$  V\_Cont; reg  $[9:0]$   $V_{\text{C}ont}$ ;<br>reg  $[9:0]$  Cur Col reg  $[9:0]$  Cur\_Color\_R;<br>reg  $[9:0]$  Cur\_Color\_G; reg  $[9:0]$  Cur\_Color\_G;<br>reg  $[9:0]$  Cur\_Color\_B; reg [9:0] Cur\_Color\_B; wire mCursor\_EN; wire mRed\_EN; wire mGreen\_EN; wire mBlue\_EN; assign oVGA\_BLANK = oVGA\_H\_SYNC & oVGA\_V\_SYNC;  $\text{assign oVGA SYNC}$  =  $1'b0;$  $\text{assign oVGA CLOCK}$  =  $iCLK;$ assign oVGA\_R = ( H\_Cont>=X\_START && H\_Cont<X\_START+H\_SYNC\_ACT && V\_Cont>=Y\_START && V\_Cont<Y\_START+V\_SYNC\_ACT ) ? iRed : 0; assign oVGA\_G = ( H\_Cont>=X\_START & & H\_Cont<X\_START+H\_SYNC\_ACT & & V\_Cont>=Y\_START && V\_Cont<Y\_START+V\_SYNC\_ACT ) ? iGreen : 0; assign oVGA\_B = ( H\_Cont>=X\_START && H\_Cont<X\_START+H\_SYNC\_ACT && V\_Cont>=Y\_START && V\_Cont<Y\_START+V\_SYNC\_ACT ) ? iBlue : 0; // Pixel LUT Address Generator always@(posedge iCLK or negedge iRST\_N) begin if(!iRST\_N)

```
 oRequest <= 0; 
           else 
           begin 
                     if( H_Cont>=X_START-2 && H_Cont<X_START+H_SYNC_ACT-2 && 
                              V\_{Cont} >=Y\_{STAR} & V\_{Cont} <Y\_{STAR} + V\_{SYNC}\_{ACT} )<br>st \langle v\rangle = 1;
                     oRequest <= 1; 
                     else 
                     oRequest <= 0; 
           end 
end 
// H_Sync Generator, Ref. 25.175 MHz Clock 
always@(posedge iCLK or negedge iRST_N) 
begin 
           if(!iRST_N) 
           begin 
                    H_{\text{cont}} <= 0;
                    oVGA_H_SYNC \leq 0; end 
           else 
           begin 
                     // H_Sync Counter 
                     if( H_Cont < H_SYNC_TOTAL ) 
                    H_Cont \leq H_Cont + 1; else 
                    H_{\text{Cont}} \leq 0; // H_Sync Generator 
                    if(H_Cont < H_SYNC_CYC)<br>
oVGA H SYNC <= 0;
                    oVGA_H_SYNC \leq else 
                    oVGA H SYNC \leq = 1;
           end 
end 
// V_Sync Generator, Ref. H_Sync 
always@(posedge iCLK or negedge iRST_N) 
begin 
           if(!iRST_N) 
           begin 
                    V\_{Cont} <= 0;<br>oVGA_V_SYNC <= 0;
                    oVGA_V_SYNC \leq end 
           else 
           begin 
                     // When H_Sync Re-start 
                     if(H_Cont==0) 
                     begin 
                               // V_Sync Counter 
                               if( V_Cont < V_SYNC_TOTAL ) 
                              V_{\text{Cont}} \leq V_{\text{Cont}+1}; else 
                              V_{\text{cont}} \leq 0; // V_Sync Generator 
 if( V_Cont < V_SYNC_CYC ) 
                              \overline{\text{ovGA}_V\_ \text{SYNC}} \leq \overline{\hspace{0.1cm}} 0;
                               else 
                              \begin{tabular}{lllll} \multicolumn{2}{l}{{\small \texttt{OVGA\_V\_SYNC}}} & & & & & & \multicolumn{2}{l}{\end{tabular}} \vspace{0.1in} \begin{tabular}{lllllllllll} \multicolumn{2}{l}{\multicolumn{2}{l}{\texttt{OVGA\_V\_SYNC}}} & & & & & \multicolumn{2}{l}{\end{tabular}} \vspace{0.1in} \vspace{0.1in} \vspace{0.1in} \vspace{0.1in} \vspace{0.1in} \vspace{0.1in} \vspace{0.1in} \vspace{0.1in} \vspace{0.1in} \vspace{0.1in} \v end 
           end 
end
```

```
endmodule
```